# **Section P**

# Tech Integration for Your **Trial Presentation**

# Lloyd Bell

**Bell Law Firm** 1201 Peachtree St. NE Atlanta, GA 30361 bell@belllawfirm.com

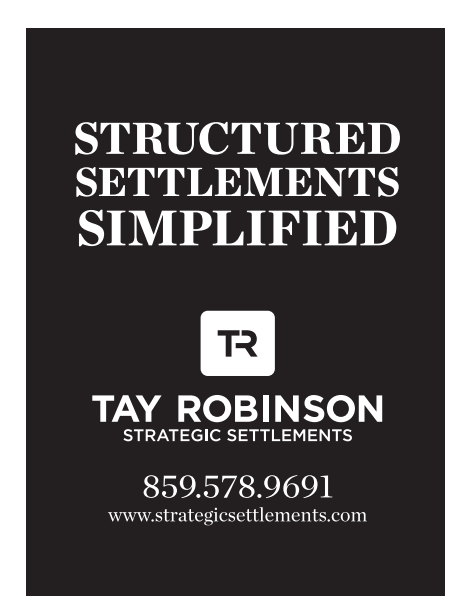

The following information, in printed and electronic form, can ONLY be used by the individual specifically registered with IAJ to attend IAJ's 46th Annual Convention or an individual member of IAJ, and SHALL NOT be disseminated, either orally or in writing, to any other individual or entity without the express written permission of IAJ.

Lloyd N. Bell Bell Law Firm 1201 Peachtree Street, N.E., Suite 2000 Atlanta, Georgia 30361

# **IOWA ASSOCIATION FOR JUSTICE**

**Tech Integration for Your Trial Presentation**

 Photo Credit: www.apple.com www.litsoftware.com www.uhlawlibrary.wordpress.com www.visiblebody.com www.bhphotovideo.com

# **Tech Integration for Your Trial Presentation**

Lloyd N. Bell Bell Law Firm 1201 Peachtree Street, N.E., Suite 2000 Atlanta, Georgia 30361

# **Table of Contents**

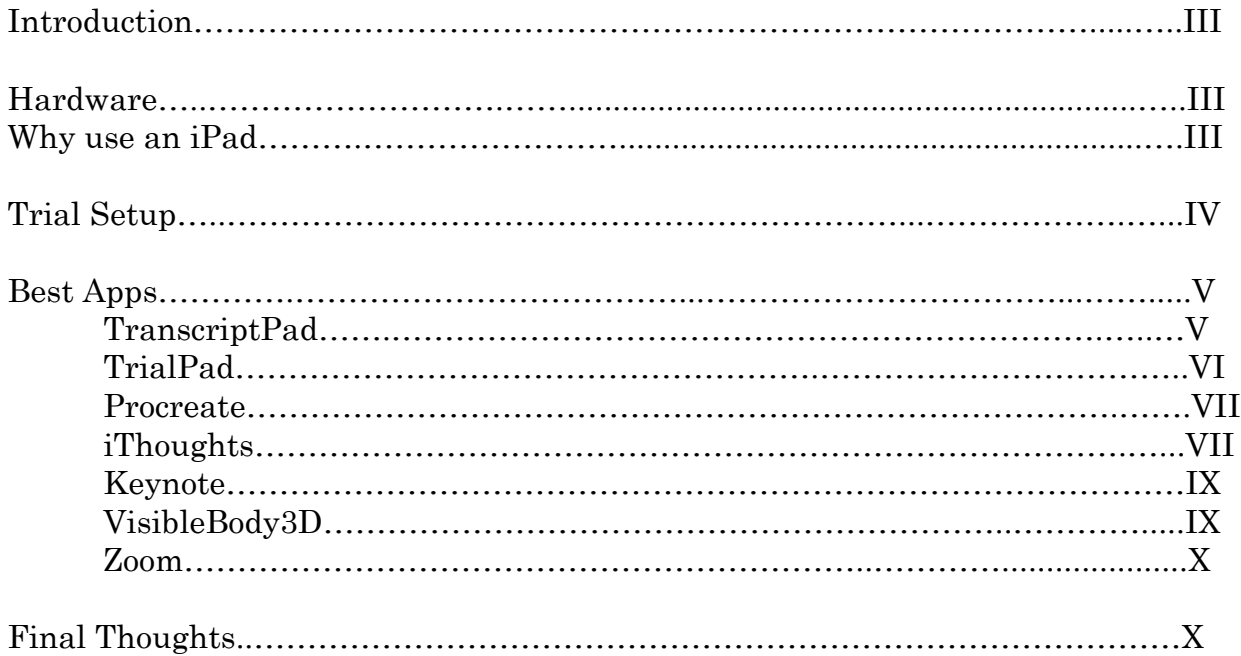

## **I. Introduction**

Each year, a stream of constant innovation redefines the consumer electronics market. This creates a valuable opportunity to implement cutting edge technology at an affordable price into your law practice. Today, you can purchase products at Best Buy that would've seemed like science fiction ten years ago. Some of these products are widely known and some are niche. I'll go into detail below on how these innovative products play a role in all aspects of my law practice.

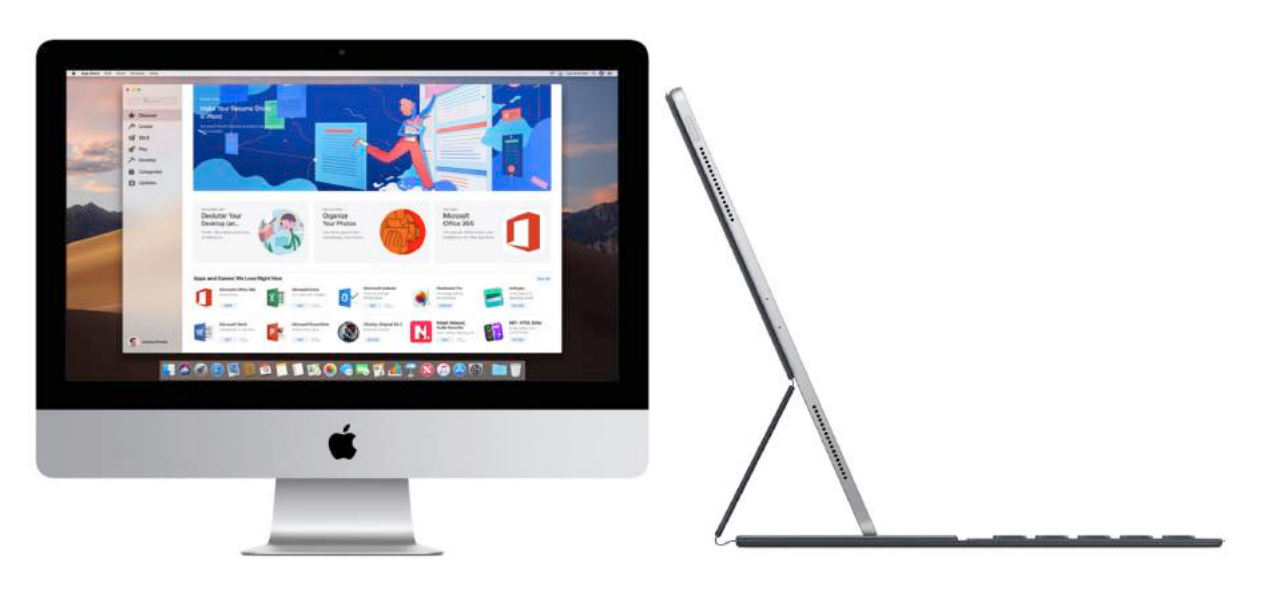

### **A. Hardware**

I operate a mac only office; this setup streamlines my devices and ensures maximum compatibility across all hardware and software. I'll discuss the tangible benefits of mac compatibility below. This approach has led to minimal IT costs and to zero system incompatibility.

# **B. Why use an iPad**

Since the introduction of the iPad about nine years ago, the ubiquitous glass tablet has become an essential tool for the modern trial lawyer. The iPad has established itself as a powerful story telling device. Each year, the newest models offer cutting edge features that increase the productivity and utility that the iPad is capable of delivering.

The iPad Pro is uniquely tailored for presentation, incorporating a larger 12.9-inch screen and accessories such as the Apple Pencil and Smart Keyboard. In the years since release, the Apple Pencil has developed into a precision tool for interacting with the screen without obstructing the view of the presentation. The

Smart Keyboard magnetically connects and provides the user productivity customary to a traditional laptop. I have found the iPad to be an incredibly effective tool for all aspects of my practice. I use the iPad for trial presentation.

The primary benefit I have found in using an iPad in depositions and trial is the ability to tell a clearer, more compelling story. As many commentators have noted, a trial is a competition among stories and the side that tells the story that most closely aligns with the jury's values and belief system will ultimately prevail. Effective storytelling is the key to success at trial. The iPad is a powerful tool to help tell - *and show* - the jury a powerful story.

At its core, a trial is a competition among stories. We tell one story to the jury, and the defense tells a different one. Both sides hope their story resonates and connects with the jury and leads the jury to a desired outcome.

Experienced trial lawyers realize, however, they are not telling the client's story, but instead they are telling the jury's story through the prism of the client. Stated differently, juries don't generally care deeply about the plaintiff, at least not initially, but they do care about themselves and their families. This is why voir dire is essential because it helps identify those juror stories and life experiences that you can take and use in your case to help the jury see the common stories and life experiences of your client. The story is everything.

There has been tremendous scholarly work exploring how humans used story structure throughout history the use of stories throughout human history. From the time we are infants, we are all hard-wired to receive and understand information in the story model, e.g. "Once upon a time ..." So we must bring this understanding to bear at trial and present our cases in a narrative, story format. This is true both in jury trials, motion practice and all other forums of trial work. Keeping this "story centered" approach in mind, I have developed a litmus test for iPad apps I use at trial: Does the app help tell the story? So what apps help tell the story at trial?

For both trial and depositions, I connect my iPad to an HD TV via either HDMI or over WIFI with airport express and Apple TV. I always have both options available incase one fails. For depositions, I bring an external HD Monitor and connect my iPad via HDMI cable. I coordinate with the videographer before the deposition to record the second monitor in "Picture in Picture."

#### **II. Trial Setup**

- 55" LG OLED 4k flatscreen. The OLED has unique advantages over traditional 4k LCD. (Pure black pixels/no backlight/ultra thin)
- Apple TV 4k
- Apple Hotspot Closed Network 'Wifi'
- TV case by Georgia Case
- Rolling TV stand with mounting bars.
- IPEVO Document Camera
- Tech trial box (for cables, remotes, wires, etc.)

I create a closed Wi-Fi network with the airport express and connect my Macbook Pro and iPad wirelessly to the apple TV. This provides a fast, reliable and passwordprotected network. The trick with 4k is to make sure all components are 4k compatible. For example, the 4k TV won't use 4k if the Apple TV isn't broadcasting in 4k. I also make sure my devices are updated to the most current software to ensure compatibility. I always have a backup HDMI hardwire ready to go incase of technical issues. Confirm that the HDMI cable is 4k compatible and high quality. Recently, I added IPEVO to our trial arsenal so that I have the ability to draw or write notes in real time and project my sketches to the TV in real time.

Test your equipment under your exact trial conditions and test it again. Trial is no time to learn how to use your tech. The tech should assist you in telling your story, not get in the way.

#### **III. Best Apps**

Perhaps the most valued tool the Mac possesses is the diverse ecosystem of applications contained within the App Store. Certain apps can have an immediate and profound impact on your trial practice. The following are some of the apps that I consider essential in my legal practice.

#### **A. TranscriptPad**

TranscriptPad is one of the most useful apps available for depositions and pre-trial preparation. TranscriptPad allows you to import all of your deposition transcripts with the ability to read and annotate electronically. Gone are the days of highlighting, bending pages, and dog-earing deposition transcripts for future reference. TranscriptPad allows the user to create custom annotations to associate with specific texts. The ability to consolidate and effectively review all of your depositions within one app makes TranscriptPad a powerful app in the hands of a trial lawyer.

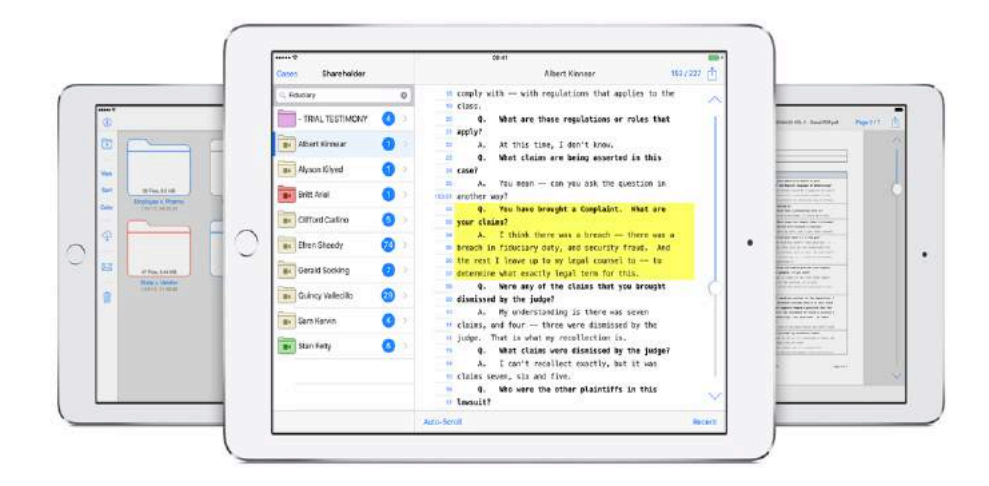

#### **B. TrialPad**

TrialPad is an essential app for organizing and referencing documents in a deposition, hearing, or trial setting. Within the app, the user can create folders for document management and presentation. The app shines for its ability to effortlessly organize, manage, search, annotate, and store documents or video while leveraging the portability of the iPad. The app is compatible with a dynamic range of output options. The screen can be displayed in any courtroom or boardroom through traditional plug and play technology, as well as pushed wirelessly to any Apple TV.

During the deposition I use TrialPad to display and interact with exhibits while asking questions of the deponent. I coordinate with the videographer to capture the documents on the screen and incorporate them using picture in picture. Similar to TranscriptPad, this app allows you to highlight medical records and call out important sections of the medical record.

TrialPad makes organization easy. Each matter can be stored in a separate folder, and documents or media can be moved around to fit the need of the user. Folders and icons can be color coded or customized to the users preference. TrialPad also includes a powerful search tool to provide instantaneous document retrieval.

Organization goes one step further with TrialPad's archive capability. The archive tools back up your files and allow for seamless information sharing to a second iPad or Mac. This feature makes it easy to share your case with another TrialPad user. The archive feature is particularly useful in the event your case is delayed or continued.

TrialPad allows you to have access to all of your cases on your iPad, placing all of your documents at your fingertips in an easy to access, organized way. The current iPad's have fantastic storage and will be up to the task. The increased storage capacity for iPad has further increased the utility of TrialPad.

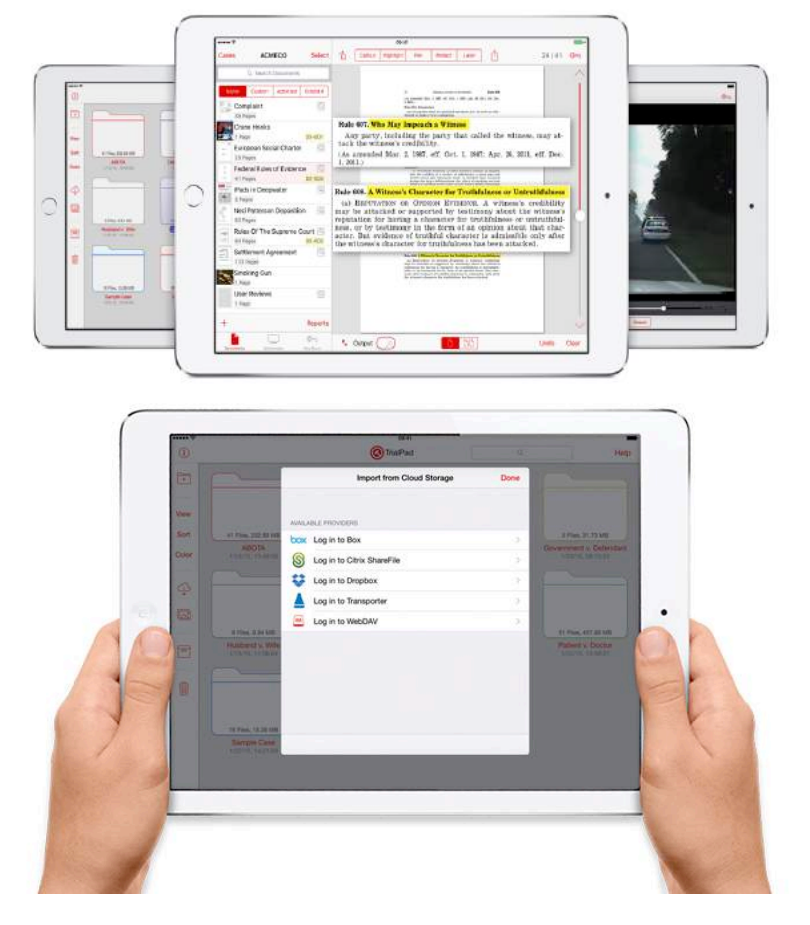

### **C. Procreate**

Don't feel intimidated if your artistic abilities are not up to par. Procreate is an easy and effective way to illustrate points where words don't do the job. There are an assortment of pens, brushes, and colors within the app to allow for the user to select. This app is a valuable legal tool, especially when paired with the precision of the Apple Pencil. Procreate is available to download for \$9.99 on iTunes.

For example, we recently used the app at a motions hearing and drew a blood vessel – really just a tube painted red (artery) and drew a line where the needle went in. This simple drawing helped us illustrate to the judge where the needle went in. Additionally, these simple drawings help connect with the visual learners on your jury, another benefit of the app.

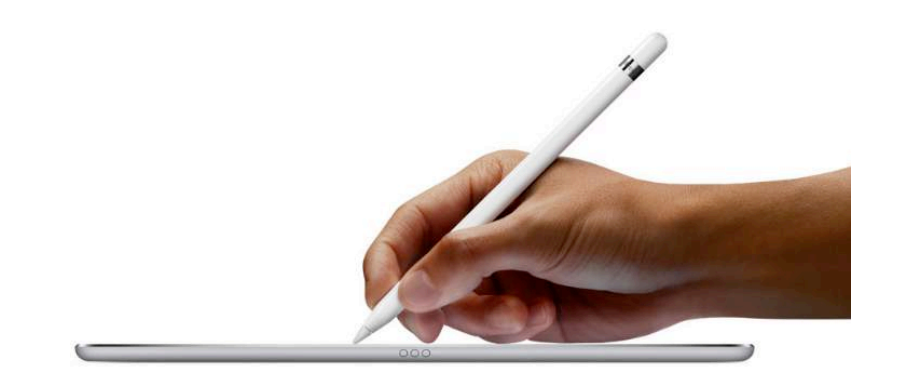

#### **D. iThoughts**

Are you a visual learner? iThoughts takes mind mapping and places it at your fingertips. The app allows the user to visually organize information in a hierarchical manner and move data around in a way to suite the visual learner. Mind mapping helps the learner see relationships between data and decide on the best structure for the given task. The app includes colors and symbols to help organize the data. There is cross compatibility between iPad and Mac. iThoughts is extremely useful for outlining a brief, discovery responses, mapping witness order, the structure for trial, evidence, and closing arguments. iThoughts plays a role to organize witnesses, testimony and various information. The app connects wirelessly to Apple TV for presentation to colleagues or a courtroom.

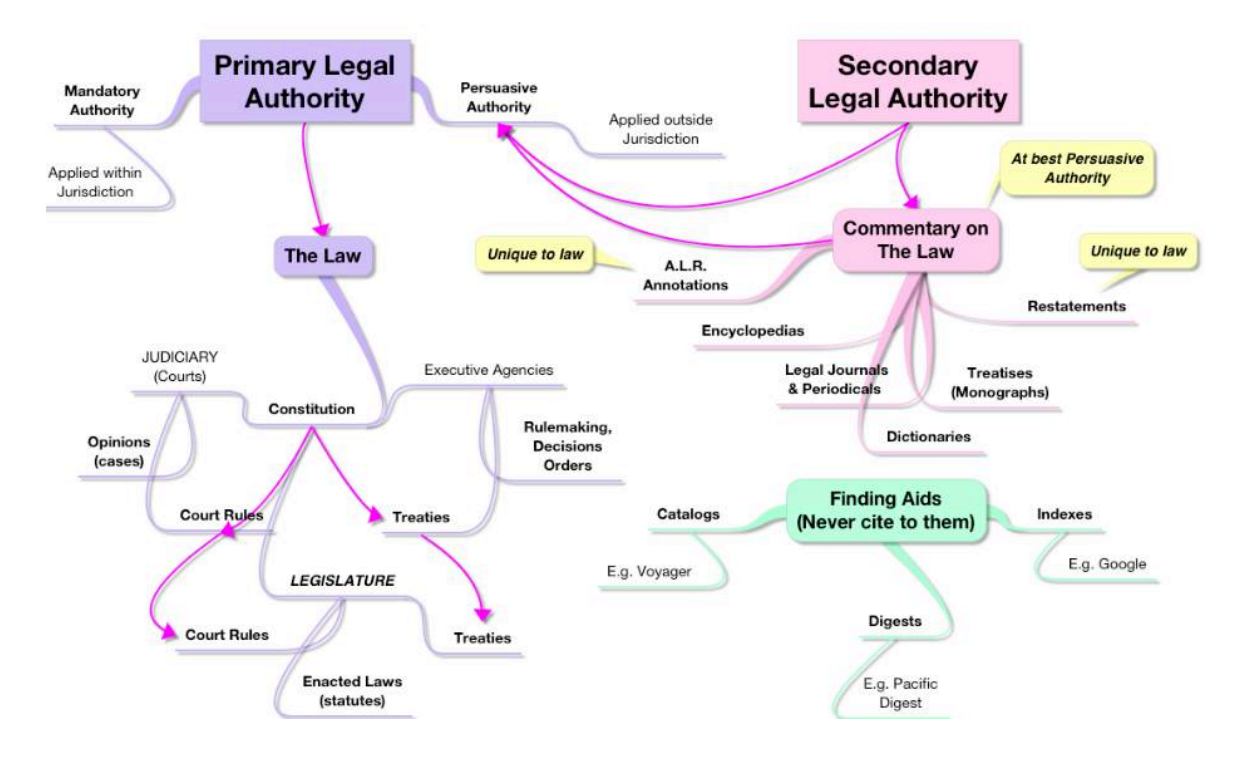

#### **E. Keynote**

Keynote is essentially Apple's version of PowerPoint. In my opinion, Keynote is a far more robust and engaging platform. Included in the app are stunning visual transitions and slides. The more advanced features require a learning curve, but navigating through basic features is very intuitive and easy to use. You can develop the slides on the Mac and export to the iPad for presentation, or develop the entire presentation directly on the iPad.

Why use keynote at trial? Keynote is a powerful story-telling tool when presenting to a jury, particularly during more "static" phases of trial, such as opening or closing arguments. Keynote slides provide visual reinforcement to the story and help to frame the issues. To better understand the effectiveness of Keynote I recommend going to the Apple website and watch any presentation given by Apple's President, Tim Cook, or the master of presentations, Steve Jobs.

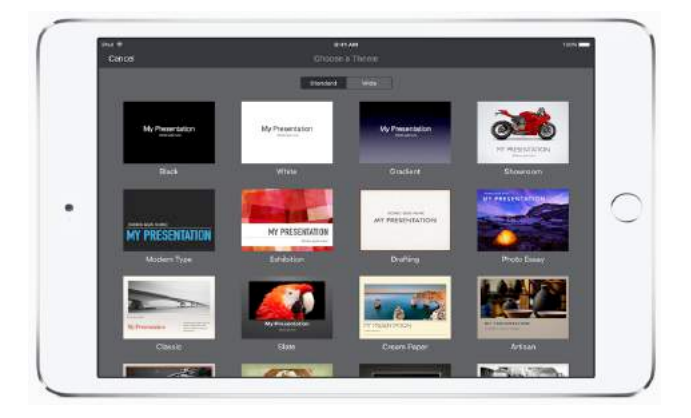

# **F. VisibleBody3D**

Once you use this app, you will wonder how you ever practiced without it. VisibleBody3D is an anatomy app that allows you to view the anatomical structure of the human body in a 3 dimensional manner. The app includes all body systems, a comprehensive gross anatomical structure for male and female, as well as microanatomy.

The app allows you to manipulate the body in 3D while using pinch to zoom to focus on relevant structures, such as a particular disk. Also, simply touching a structure will provide accurate identification, encyclopedic definitions, and pronunciations.

This is truly a perfect marriage of hardware technology and software. The user has the ability to navigate through a 3 dimensional body with utmost precision and clarity. I use this app during depositions with medical experts to better visualize the paper records. This is a game changer.